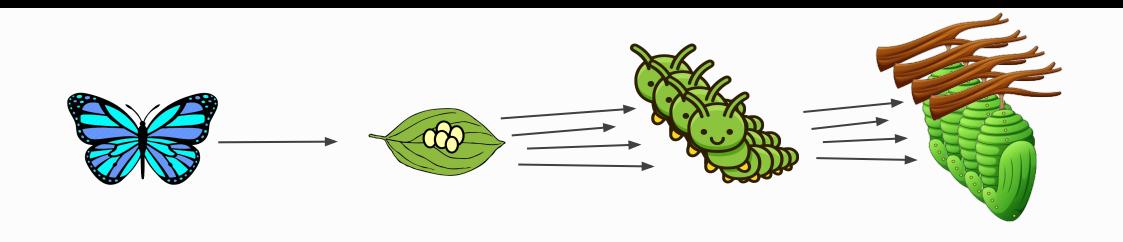

# **CertCoalesce**

## Butterfly Key Expansion to Manage NDN Certificate Pools

Proyash Podder, Xinyu Ma, Alex Afanasyev

11th NDN Hackathon Hack Presentation May 23, 2021

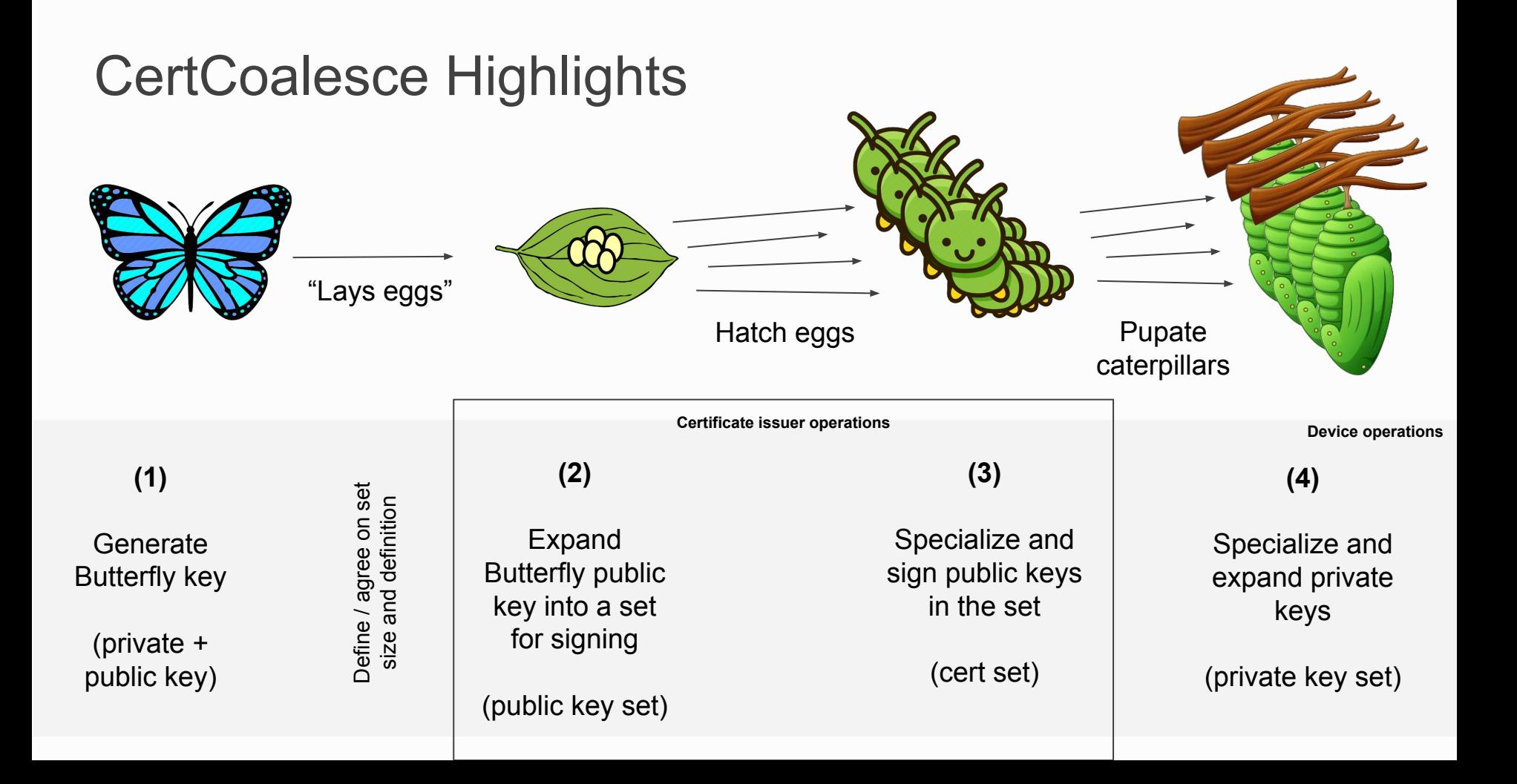

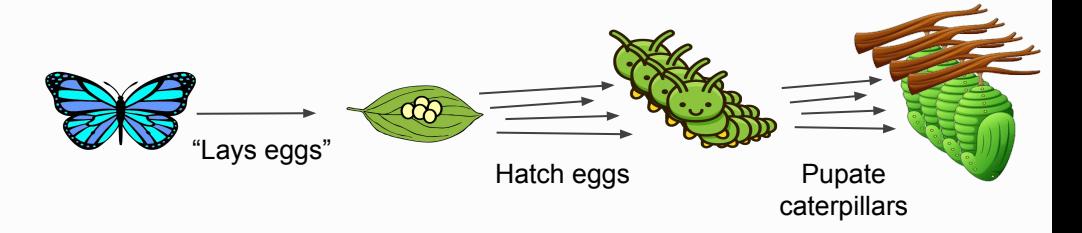

## Design Properties

- 1. One butterfly key pair can generate specified (technically large number) cocoon certs that can be valid simultaneously
- 2. Set of private keys (and assumed set of certificates) can be used **after** confirmation (need a "kaleidoscope ID" to "pupate" caterpillars) of the signed set from the issuer
	- a. In the future, this design feature may be adjusted
- 3. Set size (and actual timing for cert generation) is agreed upon between requester and issuer
	- a. Right now, it is explicitly requested by the requester and set of certs is immediately generated by the issuer
	- b. In the future, we could use a convention with scheduled cert generation by the issuer
- 4. Hatching (of a public key) and pupation (of a private) based on 64-bit identifier
	- a. Identifier can be mapped to a time period
	- b. Or hashed from a name (e.g., to request certs for nodes in hierarchy)

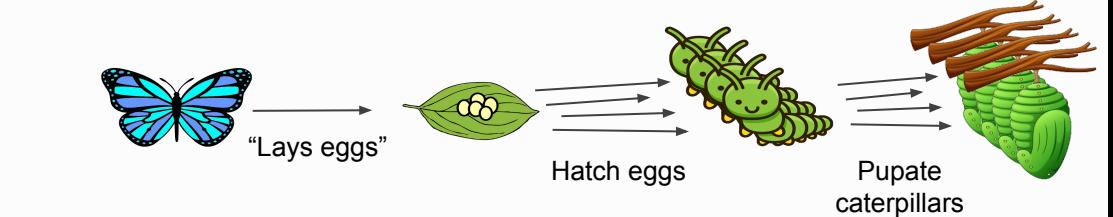

## Design Details

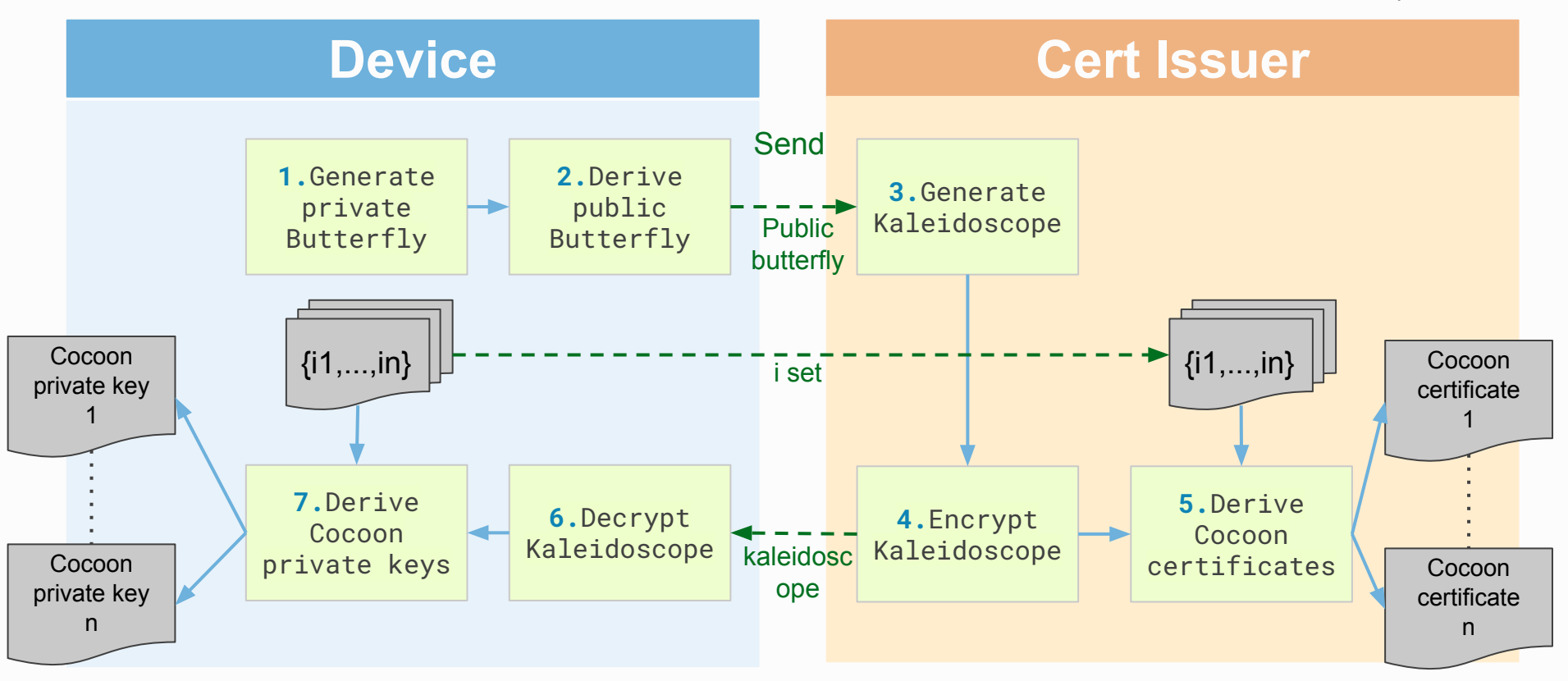

## Matching to NDN Key/Certificates

- Butterfly (private/public) key ("seed") is more than just a regular key
	- ECC signing key + ECC encryption key + AES expansion function
	- **<identity>/KEY/butterfly-<key-id>**
		- **■ /coalesce/KEY/demo-1**
- Egg (public) keys are regular ECC public keys
	- Don't really need to be stored independently, but have their names expanded from butterfly key + ID inside the pool
	- **<identity>/KEY/<key-id>-<ID-in-the-Pool>**
		- **■ /coalesce/KEY/demo-1-1, ..., /coalesce/KEY/demo-1-5**
- Caterpillar certs are regular NDN certificate
	- Payload: regular ECC public key + any relevant signing info (validity period, info, etc.)
	- **<identity>/KEY/<key-id>-<ID-in-the-Pool>/Coalesce/\_version=<XX>**
		- **■ /coalesce/KEY/demo-1-1/coalesce/v=..., …, /coalesce/KEY/demo-1-5/coalesce/v=...**
- Cocoon private keys are also regular ECC private key
	- Can be directly stored and used in NDN Keychain
	- **<identity>/KEY/<key-id>-<ID-in-the-Pool>** (same as egg key names)
		- **■ /coalesce/KEY/demo-1-1, ..., /coalesce/KEY/demo-1-5**

## Hackathon Accomplishments

- (beyond original plan √) CertCoalesce design refinements
	- Initial sketch revealed issues, as a result design got changed (simplified)
	- Also, we renamed elements to closely match butterfly lifecycle
- (planned √) A working prototype of CertCoalesce crypto operations
	- Generating butterfly keys, laying and hatching eggs, pupating caterpillars
	- Generation of actual NDN certificates and private keys (ECC) to be directly used for signing and verification
- (planned  $\sqrt{}$ ) Basic demo for CertCoalesce operations
	- Stay tuned, coming next
- (planned ) Documentation
	- Refined algorithm description and created process diagram
	- But no interactive / expanded documentation
- (semi planned ) Full integration with NDN
	- So far, only in-memory store of butterfly key (undefined encoding formats)

## Future Work

- Determine format and implement encoding/decoding for butterfly key (public+private) storage
- Explore conventions for CertCoalesce pool identifiers
	- Time period and namespace based
- Explore key name expansion functions
- Evaluate uses of kaleidoscope ID
	- Generated by the issuer (now), supplied by the requester, hybrid
- Integrate with NDNCERT
- Expand documentation
	- Make it more comprehensive and interactive (if possible)

## DEMO

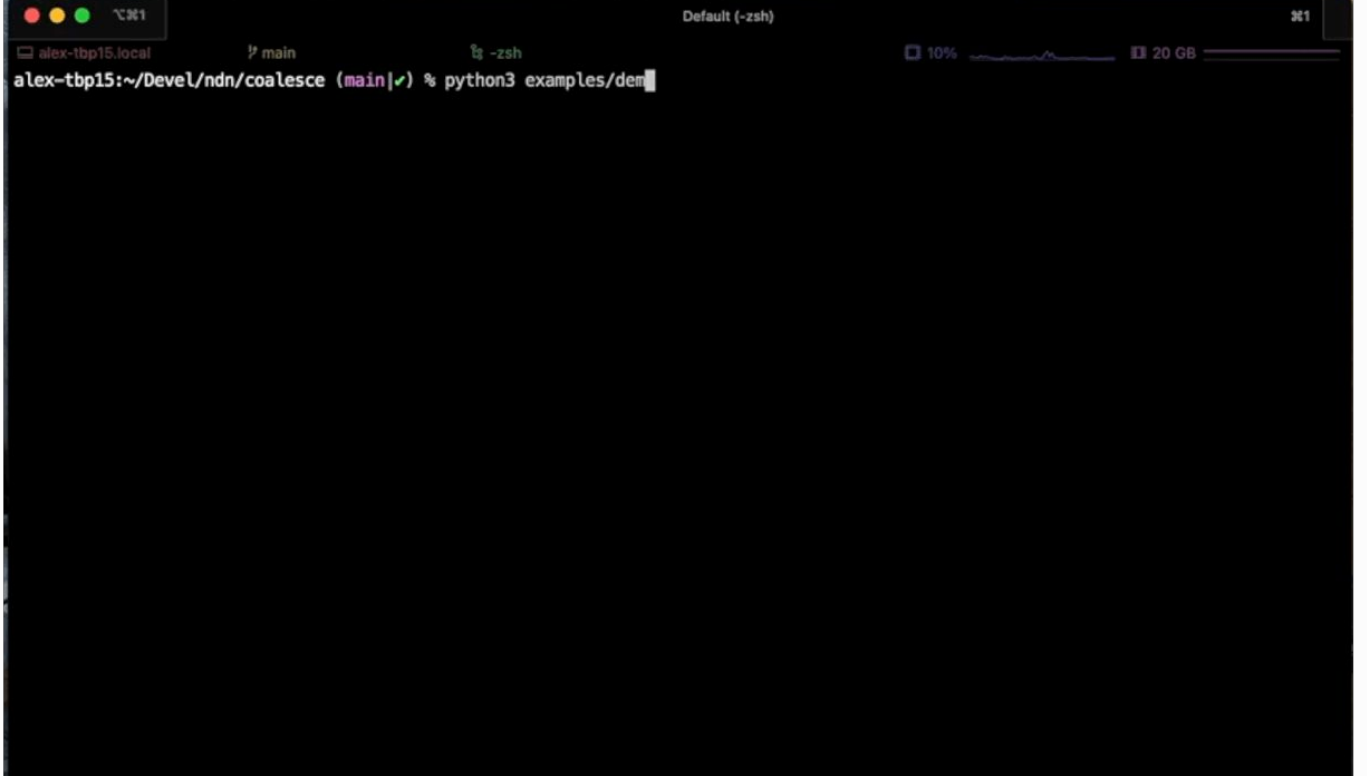